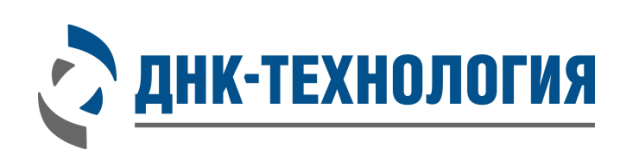

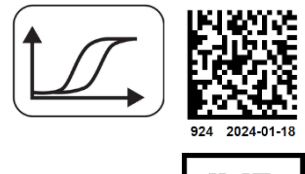

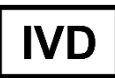

# **ИНСТРУКЦИЯ**

по применению набора реагентов для выявления ДНК *Trichomonas vaginalis* и *Neisseria gonorrhoeae* методом ПЦР в режиме реального времени

# **T.vaginalis/N.gonorrhoeae Комплекс**

Регистрационное удостоверение № РЗН 2023/21804 от 28 декабря 2023 года

ВНИМАНИЕ! Изучите инструкцию перед началом работы

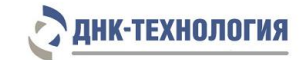

# СОДЕРЖАНИЕ

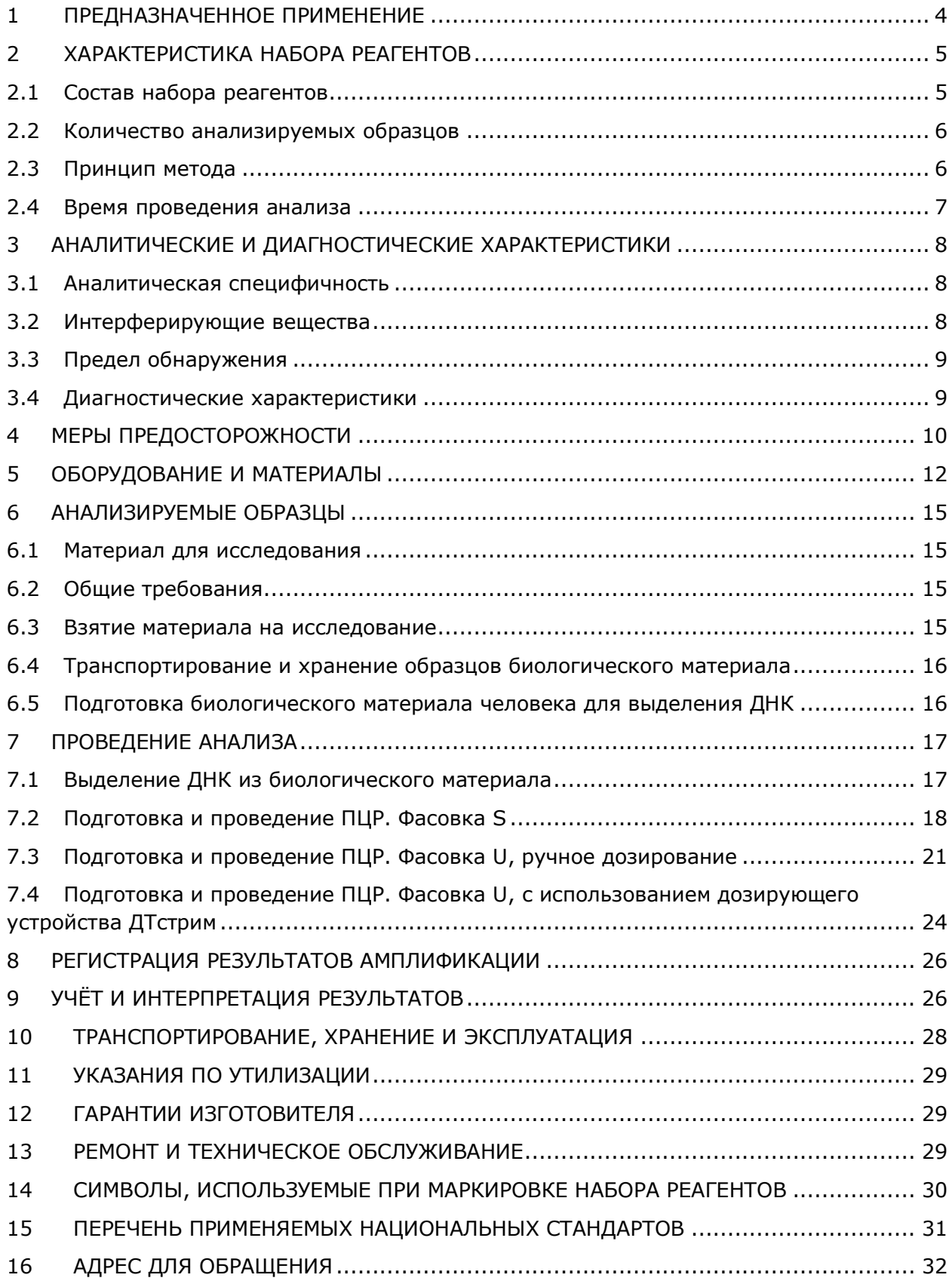

# СПИСОК СОКРАЩЕНИЙ И ОБОЗНАЧЕНИЙ

# В настоящей инструкции используются следующие сокращения и обозначения:

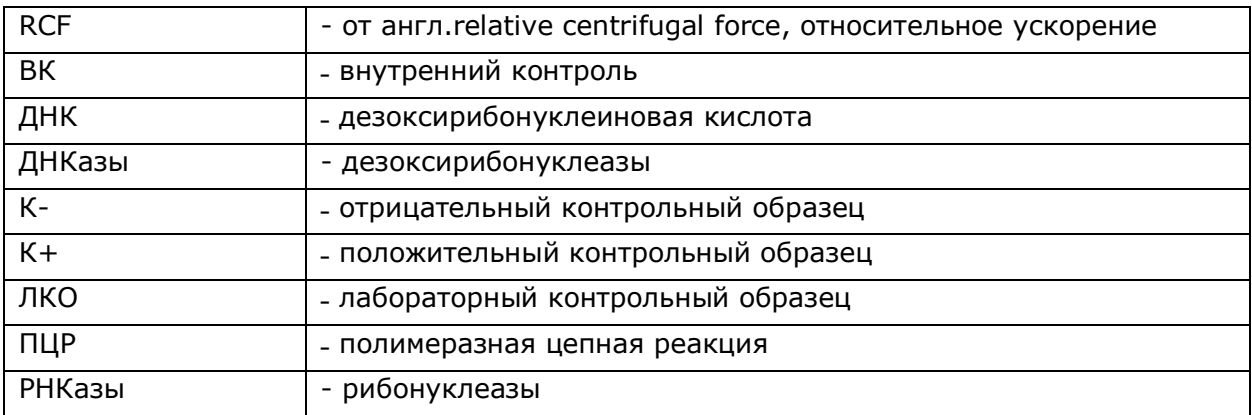

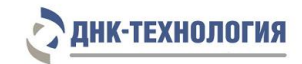

#### <span id="page-3-0"></span>**1 ПРЕДНАЗНАЧЕННОЕ ПРИМЕНЕНИЕ**

- **1.1** Полное наименование набора реагентов: Набор реагентов для выявления ДНК *Trichomonas vaginalis* и *Neisseria gonorrhoeae* методом ПЦР в режиме реального времени (T.vaginalis/N.gonorrhoeae Комплекс), далее по тексту – набор реагентов.
- **1.2** Назначение: набор реагентов предназначен для выявления ДНК *Trichomonas vaginalis* и *Neisseria gonorrhoeae* в биологическом материале человека (моча, соскобы эпителиальных клеток из урогенитального тракта) методом ПЦР в режиме реального времени.
- **1.3** Функциональное назначение: диагностика *in vitro*.
- **1.4** Показания к проведению анализа: симптомы инфекционного заболевания урогенитального тракта.

Противопоказаний к применению нет.

- **1.5** Популяционные и демографические аспекты: применение набора реагентов не зависит от популяционных и демографических аспектов.
- **1.6** Область применения: набор реагентов может быть использован в клиникодиагностических лабораториях медицинских учреждений.
- **1.7** Потенциальные пользователи: квалифицированный персонал, обученный методам молекулярной диагностики и правилам работы в клинико-диагностической лаборатории.
- **1.8** Применять набор реагентов строго по назначению согласно данной инструкции по применению.

## <span id="page-4-0"></span>**2 ХАРАКТЕРИСТИКА НАБОРА РЕАГЕНТОВ**

#### <span id="page-4-1"></span>**2.1** Состав набора реагентов

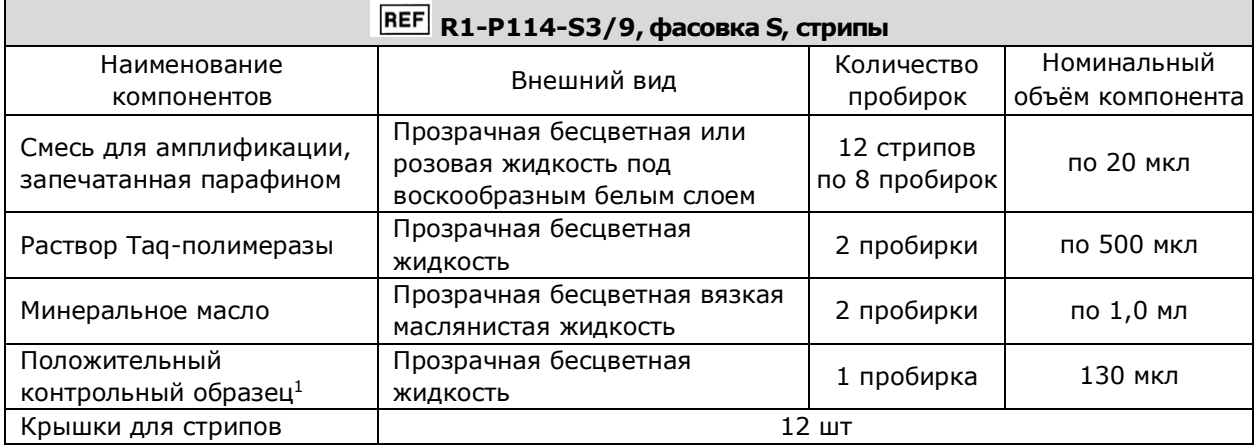

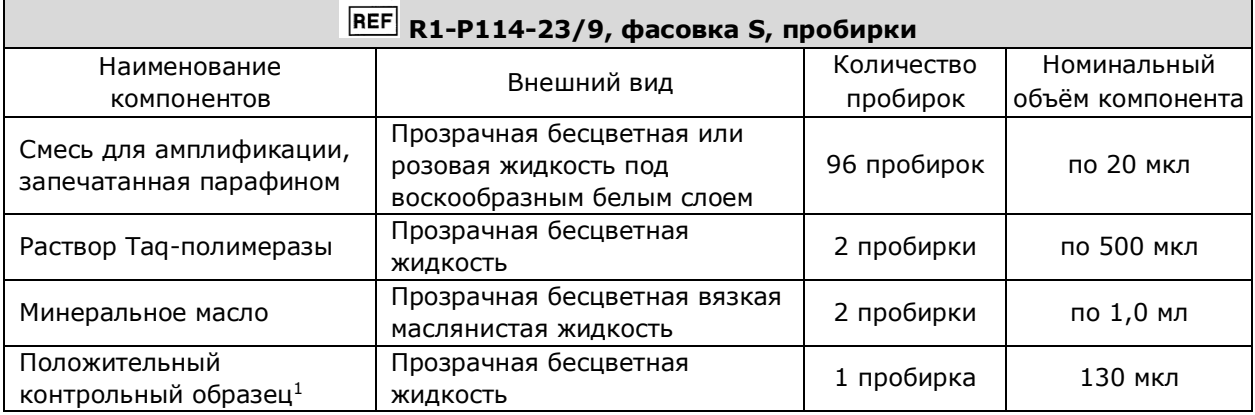

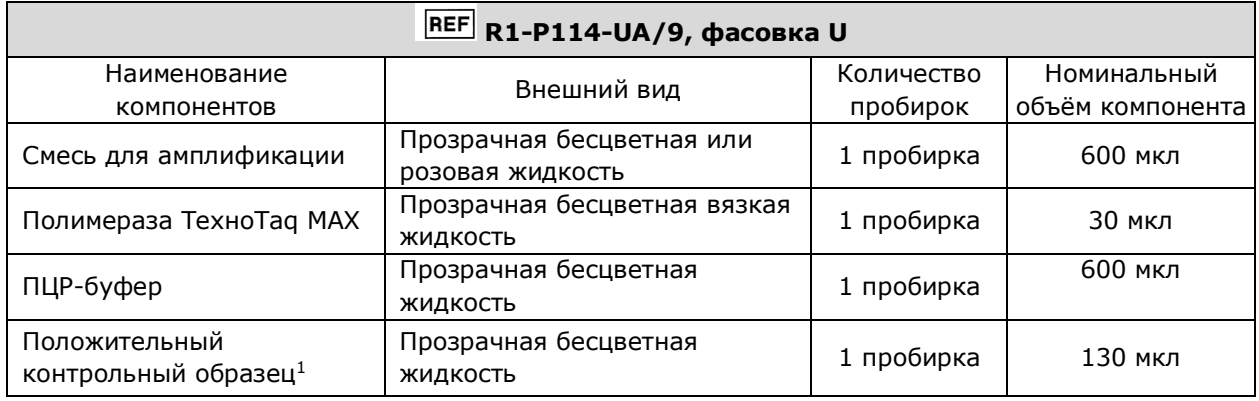

Все компоненты набора реагентов готовы к применению и не требуют дополнительной подготовки к работе.

Комплектность:

- − Набор реагентов в одном из вариантов исполнения 1 шт.
- − Вкладыш 1 экз.
- − Инструкция по применению 1 экз.
- − Паспорт 1 экз.

 $\overline{a}$ 

<sup>1</sup> - на этикетке компонента для всех фасовок «Положительный контрольный образец» указывается как «К+»

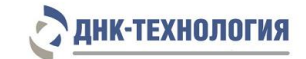

#### <span id="page-5-0"></span>**2.2** Количество анализируемых образцов

Набор реагентов в фасовке S рассчитан на 96 определений (не более 24 постановок), включая анализ неизвестных образцов, отрицательных контрольных образцов, положительных контрольных образцов.

Набор реагентов в фасовке U рассчитан на проведение 96 определений при условии постановки не менее 5 образцов в одном исследовании (3 неизвестных образца, отрицательный и положительный контрольные образцы).

#### <span id="page-5-1"></span>**2.3** Принцип метода

Метод: Полимеразная цепная реакция (ПЦР) с детекцией результатов: в режиме реального времени; мультиплексный качественный анализ.

Принцип метода основан на использовании процесса амплификации ДНК, заключающегося в повторяющихся циклах температурной денатурации ДНК, отжига праймеров с комплементарными последовательностями и последующей достройки полинуклеотидных цепей с этих праймеров Taq-полимеразой.

Для повышения чувствительности и специфичности реакции предусмотрено применение «горячего» старта. Для фасовки S «горячий» старт обеспечивается методикой приготовления реакционной смеси, состоящей из двух слоёв, разделённых прослойкой из парафина. Смешение слоёв и превращение их в амплификационную смесь происходит только после плавления парафина. «Горячий» старт для фасовки U обеспечивается использованием полимеразы, активность которой блокирована антителами, активация фермента происходит только после предварительного прогрева реакционной смеси при 94 °С. Это исключает неспецифический отжиг праймеров на ДНК-мишени при начальном прогреве пробирки.

В смесь для амплификации введены ДНК-зонды, каждый из которых содержит флуоресцентную метку и гаситель флуоресценции. При образовании специфического продукта ДНК-зонд разрушается, действие гасителя на флуоресцентную метку прекращается, что ведёт к возрастанию уровня флуоресценции, который фиксируется специальными приборами. Количество разрушенных зондов (а, следовательно, и уровень флуоресценции) увеличивается пропорционально количеству образовавшихся специфических ампликонов. Уровень флуоресценции измеряется на каждом цикле амплификации в режиме реального времени.

В состав смеси для амплификации включен внутренний контроль (ВК), который предназначен для оценки качества прохождения полимеразной цепной реакции.

В состав ДНК-зонда, использующегося для детекции продукта амплификации ДНК *Trichomonas vaginalis*, включена флуоресцентная метка Fam. В состав ДНК-зонда, использующегося для детекции продукта амплификации ДНК *Neisseria gonorrhoeae*, включена флуоресцентная метка Rox. В состав ДНК-зонда, использующегося для детекции продукта амплификации внутреннего контроля, входит флуоресцентный краситель Hex.

Использование нескольких флуоресцентных красителей позволяет сократить количество пробирок и биоматериала, необходимого для проведения исследования, поскольку появляется возможность одновременно регистрировать результаты разных реакций амплификации, проходящих в одной пробирке.

В таблице 1 приведены каналы детекции продуктов амплификации.

Таблица 1 - Каналы детекции продуктов амплификации

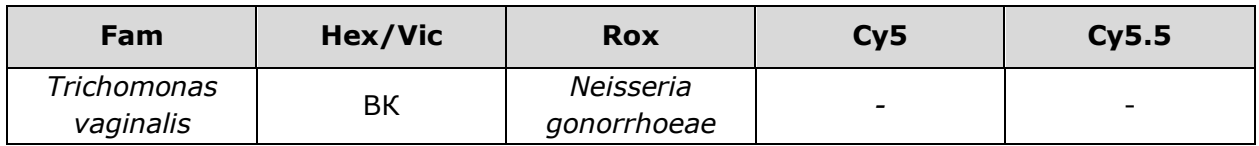

Исследование состоит из следующих этапов: выделение ДНК (пробоподготовка), ПЦР-амплификация ДНК с детекцией результатов в режиме реального времени с использованием набора реагентов T.vaginalis/N.gonorrhoeae Комплекс.

<span id="page-6-0"></span>**2.4** Время проведения анализа (не включая пробоподготовку): от 1,5 часов (в зависимости от количества образцов).

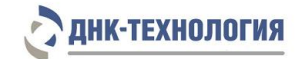

#### <span id="page-7-0"></span>**3 АНАЛИТИЧЕСКИЕ И ДИАГНОСТИЧЕСКИЕ ХАРАКТЕРИСТИКИ**

#### <span id="page-7-1"></span>**3.1** Аналитическая специфичность

В образцах биологического материала человека, содержащих ДНК *Trichomonas vaginalis* или *Neisseria gonorrhoeae* при проведении амплификации программное обеспечение детектирующего амплификатора должно регистрировать положительные результаты амплификации специфических продуктов (фрагмента генома *Trichomonas vaginalis* или *Neisseria gonorrhoeae*) по заявленным каналам детекции.

В образцах биологического материала, не содержащих ДНК *Trichomonas vaginalis*, *Neisseria gonorrhoeae,* программное обеспечение детектирующего амплификатора должно регистрировать отрицательные результаты амплификации специфических продуктов (фрагмента генома *Trichomonas vaginalis* или *Neisseria gonorrhoeae*) и положительный результат амплификации внутреннего контроля (ВК).

Показано отсутствие неспецифических положительных результатов амплификации при исследовании в высокой концентрации ДНК близкородственных микроорганизмов или микроорганизмов, потенциально присутствующих в неизвестных образцах: *Chlamydia trachomatis, Ureaplasma urealyticum, Gardnerella vaginalis, Mycoplasma hominis, Ureaplasma parvum, Mycoplasma genitalium, Candida albicans, Streptococcus* spp.*, Staphylococcus* spp., а также ДНК человека в концентрации до  $1,0\times10^8$  копий/мл образца.

Показано отсутствие конкурентной ингибиции при исследовании образцов, содержащих неспецифическую ДНК в концентрации до  $1.0\times10^8$  копий/мл образца и ДНК *Trichomonas vaginalis* и *Neisseria gonorrhoeae* – в концентрации до 1,0×10<sup>3</sup> копий/мл образца.

#### <span id="page-7-2"></span>**3.2** Интерферирующие вещества

Наличие ингибиторов ПЦР в образце биологического материала может быть причиной сомнительных (неопределённых/недостоверных) результатов. Признаком ингибирования ПЦР является отсутствие амплификации внутреннего контроля и специфического продукта.

К ингибиторам ПЦР отнесены следующие вещества: гемоглобин и лекарственные препараты, присутствующие в образце ДНК в результате неполного удаления в процессе выделения ДНК из образца биоматериала, а также изопропиловый спирт и метилацетат, присутствующие в образце ДНК в результате неполного удаления промывочных растворов в ходе пробоподготовки.

Максимальные концентрации интерферирующих веществ, при которых не наблюдалось влияние на амплификацию лабораторных контрольных образцов и внутреннего контрольного образца составляют: гемоглобин – 0,35 мг/мл образца ДНК, изопропиловый спирт – 100 мкл/мл образца ДНК, метилацетат – 100 мкл/мл образца ДНК.

Для оценки возможной интерференции лекарственных препаратов были выбраны те, которые потенциально могут присутствовать в остаточных количествах в биологических образцах человека, взятых из соответствующих исследуемых биотопов (Мирамистин®, хлоргексидин биглюконат).

Для всех исследуемых лекарственных препаратов было показано отсутствие их влияния в концентрации до 10% в образце биоматериала.

<span id="page-8-0"></span>**3.3** Предел обнаружения

Предел обнаружения составляет 5 копий ДНК каждого микроорганизма на амплификационную пробирку.

Предел обнаружения установлен путём анализа серийных разведений двух серий лабораторных контрольных образцов (ЛКО).

Предел обнаружения в неизвестном образце зависит от используемого набора/комплекта реагентов для выделения ДНК и объёма полученного препарата выделенной ДНК:

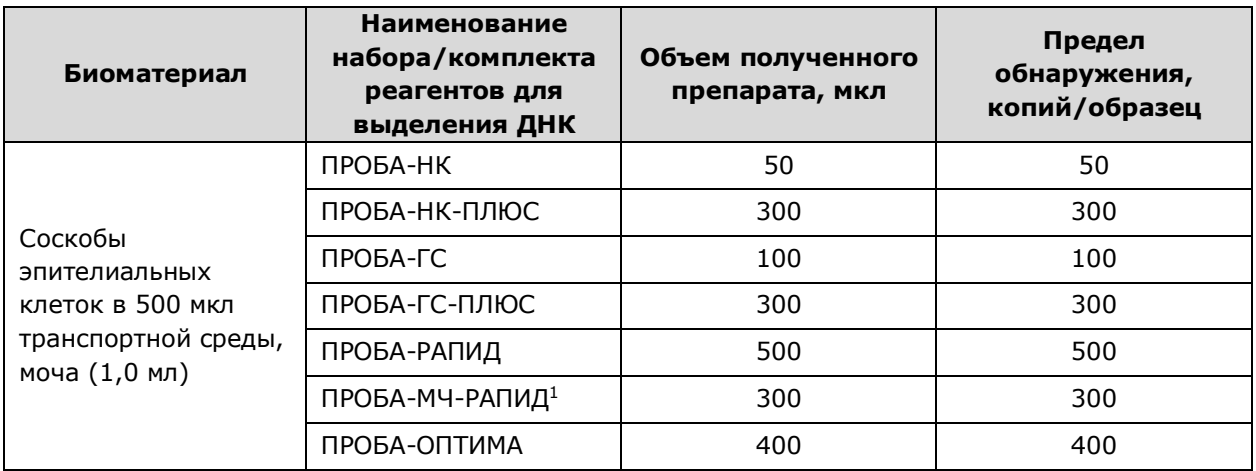

#### <span id="page-8-1"></span>**3.4** Диагностические характеристики

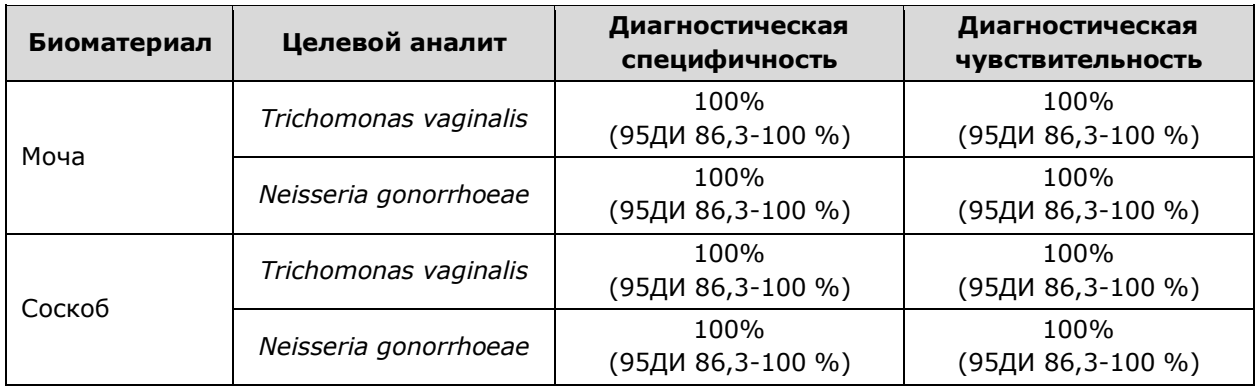

 $\ddot{\phantom{a}}$ 

<sup>1</sup> - только для соскобов эпителиальных клеток

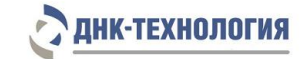

#### <span id="page-9-0"></span>**4 МЕРЫ ПРЕДОСТОРОЖНОСТИ**

Организация работы ПЦР-лаборатории, оборудование и материалы должны соответствовать требованиям ГОСТ Р 52905-2007, методических указаний МУ 1.3.2569-09 «Организация работы лабораторий, использующих методы амплификации нуклеиновых кислот, при работе с материалом, содержащим микроорганизмы I-IV групп патогенности», с соблюдением санитарных правил и норм СанПиН 3.3686-21 «Санитарно-эпидемиологические требования по профилактике инфекционных болезней».

Неизвестные образцы рассматриваются как потенциально-опасные. При работе с микроорганизмами I-IV групп патогенности выбор типа защитного костюма (рабочей одежды и средств индивидуальной защиты) проводится в строгом соответствии с санитарными правилами и нормами СанПиН 3.3686-21 и определяется видом возбудителя, рабочей зоной, оснащением ее боксами биологической безопасности.

Следует использовать только одноразовые наконечники и пробирки.

Не допускается использование одних и тех же наконечников при обработке различных образцов биологического материала.

К работе с набором реагентов допускается персонал, обученный методам молекулярной диагностики и правилам работы в клинико-диагностической лаборатории.

Выделение ДНК следует проводить в боксах биологической безопасности II класса. Подготовку к ПЦР с использованием набора реагентов возможно проводить в ПЦР-боксах.

Запрещается перемещение лабораторного оборудования, в том числе дозаторов, штативов, лабораторной посуды, халатов, головных уборов и пр., а также растворов реагентов из одного помещения в другое.

Дозаторы должны быть соответствующим образом поверены (в аккредитованных лабораториях) и промаркированы.

Использованные одноразовые принадлежности (пробирки, наконечники и др.) должны сбрасываться в контейнер для медицинских отходов, содержащий дезинфицирующий раствор (при необходимости).

Поверхности рабочих столов, а также помещений, в которых проводится ПЦР, следует обязательно, до и после проведения работ, облучать с помощью бактерицидных установок в течение 30 минут.

Все поверхности в лаборатории (рабочие столы, штативы, оборудование и др.) ежедневно подвергают влажной уборке с применением дезинфицирующих/моющих средств, регламентированных санитарными правилами и нормами СанПиН 3.3686-21.

**ВНИМАНИЕ!** Утилизировать отходы с продуктами ПЦР необходимо только в закрытом виде. Не допускается открывать пробирки после амплификации, так как это может привести к контаминации продуктами ПЦР (МУ 1.3.2569-09).

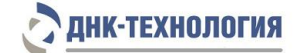

При использовании набора реагентов в клинико-диагностической лаборатории образуются отходы класса В, которые утилизируются в соответствии с требованиями санитарных правил и норм СанПиН 2.1.3684-21 «Санитарно-эпидемиологические требования к содержанию территорий городских и сельских поселений, к водным объектам, питьевой воде и питьевому водоснабжению, атмосферному воздуху, почвам, жилым помещениям, эксплуатации производственных, общественных помещений, организации и проведению санитарно-противоэпидемических (профилактических) мероприятий».

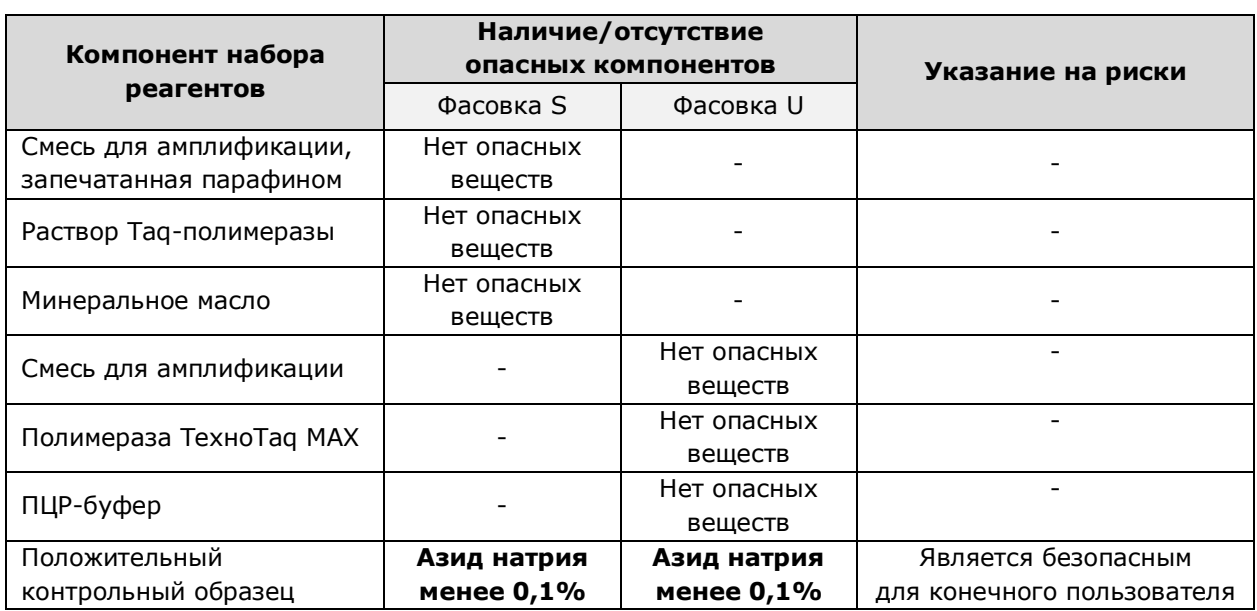

#### Опасные компоненты в наборе реагентов

При работе с набором реагентов следует использовать средства индивидуальной защиты для предотвращения контакта с организмом человека. После окончания работы тщательно вымыть руки. Избегать контакта с кожей, глазами и слизистыми оболочками.

При использовании по назначению и соблюдению мер предосторожности, контакт с организмом человека исключен.

- Не использовать набор реагентов:
- − при нарушении условий транспортирования и хранения;
- − при несоответствии внешнего вида реагентов, указанного в паспорте к набору реагентов;
- при нарушении внутренней упаковки компонентов набора реагентов;
- − по истечению срока годности набора реагентов.

П р и м е ч а н и е – Набор реагентов **не содержит** материалов биологического происхождения, веществ в концентрациях, обладающих канцерогенным, мутагенным действием, а также влияющих на репродуктивную функцию человека. При использовании по назначению и соблюдении мер предосторожности является безопасным.

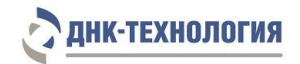

## <span id="page-11-0"></span>**5 ОБОРУДОВАНИЕ И МАТЕРИАЛЫ**

При работе с набором реагентов требуются следующие оборудование, реагенты

#### и расходные материалы:

 $\overline{a}$ 

| Оборудование, реагенты и расходные материалы                                                                                                    |        | Фасовка S |        | Фасовка U,              |  |
|----------------------------------------------------------------------------------------------------|--------|-----------|--------|-------------------------|--|
|                                                                                                    |        |           |        | дозирование             |  |
|                                                                                                    | стрипы | пробирки  | ручное | автоматизи-<br>рованное |  |
| ПЦР-бокс                                                                                                    | да     | да        | да     | да                      |  |
| амплификатор с детекцией в режиме реального<br>времени <sup>1</sup>                                                                                                    | да     | да        | да     | да <sup>2</sup>         |  |
| микроцентрифуга-вортекс                                                                                                    | да     | да        | да     | да                      |  |
| ротор для микроцентрифуги-вортекса для<br>стрипованных пробирок объёмом 0,2 мл                                                                                                    | да     | нет       | нет    | нет                     |  |
| холодильник или холодильная камера                                                                                                    | да     | да        | да     | да                      |  |
| морозильная камера                                                                                                    | нет    | нет       | да     | да                      |  |
| штатив «рабочее место» для пробирок объёмом 1,5 мл                                                                                                    | да     | да        | да     | да                      |  |
| штатив «рабочее место» для пробирок объёмом 0,2 мл                                                                                                    | нет    | да        | да     | нет                     |  |
| штатив «рабочее место» для стрипованных пробирок<br>объёмом 0,2 мл                                                                                                    | да     | нет       | нет    | нет                     |  |
| дозаторы механические или электронные переменного<br>объёма одноканальные, позволяющие отбирать объём<br>жидкости от 0,5 до 10 мкл, от 2,0 до 20 мкл,<br>от 20 до 200 мкл, от 200 до 1000 мкл                               | да     | да        | да     | нет                     |  |
| наконечники одноразовые с фильтром для<br>полуавтоматических дозаторов, свободные от РНКаз и<br>ДНКаз, объёмом 10 мкл, 20 мкл, 200 мкл, 1000 мкл                                                                            | нет    | нет       | да     | нет                     |  |
| штатив для дозаторов                                                                                                    | да     | да        | да     | нет                     |  |
| пробирки микроцентрифужные объёмом 1,5 мл с<br>крышками, свободные от РНКаз и ДНКаз                                                                                                    | нет    | нет       | да     | нет                     |  |
| пробирки амплификационные объёмом 0,2 мл с<br>крышками, свободные от РНКаз и ДНКаз                                                                                                    | нет    | нет       | да     | нет                     |  |
| одноразовые перчатки медицинские, без талька,<br>текстурированные                                                                                                    | да     | да        | да     | да                      |  |
| контейнер для сброса использованных наконечников,<br>пробирок и других расходных материалов                                                                                                    | да     | да        | да     | да                      |  |
| транспортная среда (при необходимости)                                                                                                    | да     | да        | да     | да                      |  |
| физиологический раствор (0,9% NaCl) стерильный<br>(при необходимости)                                                                                                    | да     | да        | да     | да                      |  |
| Устройство дозирующее ДТстрим в варианте исполнения<br>12М1 или 15М1, ООО «НПО ДНК-Технология», Россия,<br>PY Nº P3H 2015/2982                                                                                              | нет    | нет       | нет    | да                      |  |
| одноразовые наконечники с фильтром для<br>дозирующего устройства ДТстрим в комплектации *М1,<br>свободные от РНКаз и ДНКаз, объёмом 200 мкл или<br>рекомендованные для аналогичного используемого<br>дозирующего устройства | нет    | нет       | нет    | да                      |  |

<sup>&</sup>lt;sup>1</sup> - далее по тексту – детектирующий амплификатор; требуемые параметры детектирующих амплификаторов указаны ниже

<sup>&</sup>lt;sup>2</sup> - только для детектирующего амплификатора «ДТпрайм» (модификация ДТпрайм» \*X\*), ООО «НПО ДНК-Технология», Россия, РУ № ФСР 2011/10229

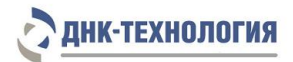

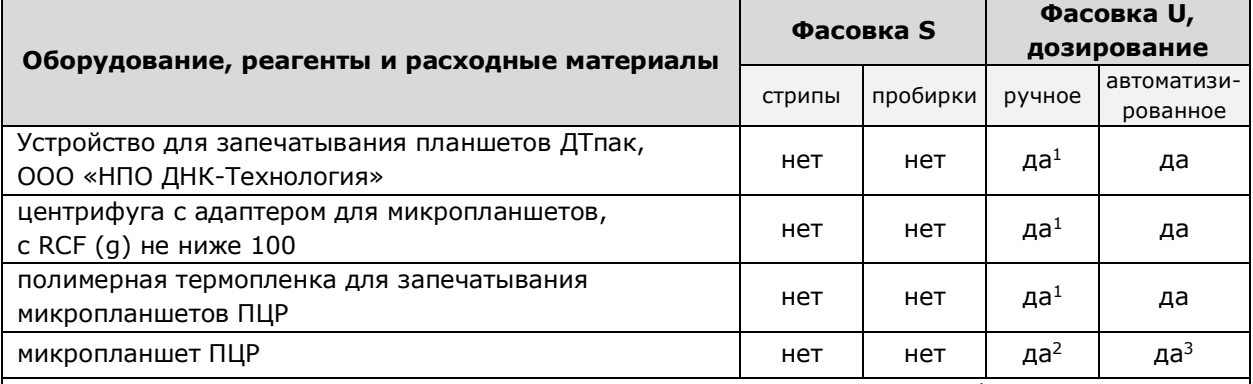

набор/комплект реагентов для выделения НК из биологического материала<sup>4</sup>:

˗ Комплект реагентов для выделения ДНК ПРОБА-РАПИД по ТУ 9398-015-46482062-2008 ООО «НПО ДНК-Технология», РУ № ФСР 2008/02939,

- ˗ Комплект реагентов для выделения ДНК по ТУ 9398-037-46482062-2009 в формах комплектации ПРОБА-ГС и ПРОБА-ГС-ПЛЮС, ООО «НПО ДНК-Технология», Россия, РУ № ФСР 2010/08696,
- Комплект реагентов для выделения нуклеиновых кислот ПРОБА-НК/ПРОБА-НК-ПЛЮС по ТУ 9398-035-46482062-2009 в формах комплектации: комплект ПРОБА-НК, комплект ПРОБА-НК-ПЛЮС, ООО «НПО ДНК-Технология», Россия, РУ № ФСР 2010/08867,
- Набор реагентов для выделения нуклеиновых кислот ПРОБА-МЧ по ТУ 9398-088-46482062-2016 в форме комплектации ПРОБА-МЧ-РАПИД, ООО «ДНК-Технология ТС», Россия, РУ № РЗН 2017/5753,

Набор реагентов для выделения ДНК человека, бактерий, вирусов и грибов из биологического материала человека и культур микроорганизмов (ПРОБА ОПТИМА) по ТУ 21.20.23-124-46482062-2021 производства ООО «ДНК-Технология ТС», Россия, РУ № РЗН 2022/17496.

Набор реагентов применяется с детектирующими амплификаторами планшетного и роторного типа с системой детекции флуоресцентного сигнала в режиме реального времени, зарегистрированными в установленном порядке в РФ и соответствующими следующим требованиям:

- обеспечивается работа с объемом реакционной смеси 35 мкл (фасовка S) или 18 мкл (фасовка U);

- обеспечивается работа с флуорофорами: Fam, Hex (Vic), Rox;
- подогреваемая крышка с температурой более 100 °С;
- скорость нагрева не менее 2 °С/сек;
- скорость охлаждения не менее 1 °С/сек;
- точность поддержания и однородность температуры не более ± 0,4 °С.

 $\ddot{\phantom{a}}$ 

<sup>1</sup> - при использовании микропланшетов

<sup>2</sup> - только микропланшеты ПЦР 96 лунок, не используются для детектирующего амплификатора «ДТлайт»

<sup>&</sup>lt;sup>3</sup> - только микропланшеты ПЦР 384 лунки

<sup>4</sup> - возможность использования набора/комплекта реагентов для выделения ДНК определяется видом биологического материала (7.1)

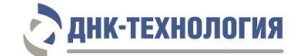

В ходе клинических испытаний валидированы следующие детектирующие амплификаторы:

- «ДТпрайм» (модификация «ДТпрайм \*M\*»), ООО «НПО ДНК-Технология», Россия, РУ № ФСР 2011/10229;

- «ДТпрайм» (модификация «ДТпрайм \*X\*») ООО «НПО ДНК-Технология», Россия, РУ № ФСР 2011/10229 (только для набора реагентов в фасовке U для автоматизированного дозирования);

- «ДТлайт» (модификация «ДТлайт \*S\*»), ООО «НПО ДНК-Технология», Россия, РУ № ФСР 2011/10228 (только для набора реагентов в фасовке S; в фасовке U для ручного дозирования при использовании пробирок);

СГХ96, Био-Рад Лабораториез, Инк; США, РУ № ФСЗ 2008/03399;

Applied Biosystems QuantStudio 5, «Лайф Текнолоджис Холдингс Пте. Лтд.», Сингапур, РУ № РЗН 2019/8446.

По вопросам применения детектирующих амплификаторов, не указанных выше, требуется согласование с производителем набора реагентов.

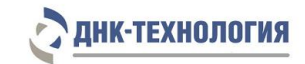

#### <span id="page-14-0"></span>**6 АНАЛИЗИРУЕМЫЕ ОБРАЗЦЫ**

#### <span id="page-14-1"></span>**6.1** Материал для исследования

Для исследования используют мочу и соскобы эпителиальных клеток из урогенитального тракта.

#### <span id="page-14-2"></span>**6.2** Общие требования

Исследование методом ПЦР относится к прямым методам лабораторного исследования, поэтому взятие биологического материала человека необходимо проводить из места локализации инфекционного процесса. Решение о необходимости исследовать ту или иную локализацию принимает лечащий врач на основании собранного анамнеза и клинической картины заболевания.

Для получения корректных результатов большое значение имеет качество взятия образца биоматериала для исследования, его хранение, транспортирование и предварительная обработка.

Неправильное взятие биоматериала может привести к получению недостоверных результатов и, вследствие этого, необходимости его повторного взятия.

На этапе подготовки биоматериала используйте наконечники с фильтром, свободные от РНКаз и ДНКаз.

Для предотвращения контаминации открывайте крышку только той пробирки, в которую будете вносить биологический материал, и закрывайте ее перед работой со следующей пробиркой.

Примечание - Взятие, предварительную обработку, хранение и перевозку, передачу исследуемого материала в другие организации осуществляют согласно инструктивнометодическим документам, регламентирующим выполнение исследований в соответствии с требованиями МУ 1.3.2569-09 и СанПиН 3.3686-21.

<span id="page-14-3"></span>**6.3** Взятие материала на исследование

**ВНИМАНИЕ!** Перед выделением ДНК может потребоваться предварительная обработка образцов биологического материала (6.5).

#### 6.3.1 Моча

Взятие материала проводится в соответствии с инструкциями по применению используемых наборов/комплектов реагентов для выделения НК (7.1).

6.3.2 Cоскобы эпителиальных клеток из урогенитального тракта Взятие материала осуществляют с помощью специальных медицинских изделий, имеющих регистрационные удостоверения, согласно установленной в зависимости от источника биологического материала процедуре.

#### **ВНИМАНИЕ!**

1. Использование цитощёток для взятия соскобов из урогенитального тракта противопоказано при беременности.

2. Взятие материала в пробирки с реактивом «ПРОБА-РАПИД» осуществляется сухим зондом! Необходимо исключить контакт раствора с кожей, глазами и слизистыми оболочками.

3. Перед получением соскоба эпителиальных клеток из уретры, с заднего свода влагалища и цервикального канала свободно стекающее отделяемое необходимо удалить стерильным ватным тампоном.

**Ограничение метода<sup>1</sup> :** местное применение лекарственных препаратов, УЗИ вагинальным датчиком менее чем за 24 часа до исследования.

Взятие материала проводится в соответствии с инструкциями по применению используемых наборов/комплектов реагентов для выделения НК (7.1).

<span id="page-15-0"></span>**6.4** Транспортирование и хранение образцов биологического материала

6.4.1 Моча

 $\overline{a}$ 

Условия транспортирования и хранения образцов мочи определяются инструкциями по применению рекомендуемых наборов/комплектов реагентов для выделения ДНК (7.1) или используемых для транспортирования и хранения образцов транспортных сред.

Допускается хранение образцов при температуре от 2 °С до 8 °С не более 24 ч. В случае невозможности доставки материала в лабораторию в течение суток допускается однократное замораживание материала. Допускается хранение замороженного материала при температуре от минус 18 °С до минус 22 °С в течение одной недели (если это не противоречит требованиям к используемым наборам/комплектам реагентов для выделения НК).

**ВНИМАНИЕ!** Допускается лишь однократное замораживание-оттаивание материала.

6.4.2 Cоскобы эпителиальных клеток из урогенитального тракта

Условия транспортирования и хранения соскобов из урогенитального тракта определяются инструкциями по применению рекомендуемых наборов/комплектов реагентов для выделения ДНК (7.1) или используемых для транспортирования и хранения образцов транспортных сред.

Допускается хранение образцов при температуре от 2 °С до 8 °С не более 24 ч. В случае невозможности доставки материала в лабораторию в течение суток допускается однократное замораживание материала. Допускается хранение замороженного материала при температуре от минус 18 °С до минус 22 °С в течение одного месяца (если это не противоречит требованиям к используемым наборам/комплектам реагентов для выделения НК).

**ВНИМАНИЕ!** Допускается лишь однократное замораживание-оттаивание материала.

<span id="page-15-1"></span>**6.5** Подготовка биологического материала человека для выделения ДНК

Подготовка биологического материала (при необходимости) проводится в соответствии с инструкциями по применению используемых наборов/комплектов реагентов для выделения НК (7.1).

<sup>&</sup>lt;sup>1</sup> - если это не противоречит требованиям к используемым наборам/комплектам реагентов для выделения НК

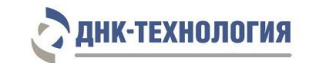

### <span id="page-16-0"></span>**7 ПРОВЕДЕНИЕ АНАЛИЗА**

#### <span id="page-16-1"></span>**7.1** Выделение ДНК из биологического материала

Для выделения ДНК рекомендуется использовать наборы/комплекты реагентов, имеющие регистрационные удостоверения медицинского изделия и предназначенные для соответствующих видов биоматериала с целью последующего исследования ДНК методом ПЦР, например, ПРОБА-РАПИД, ПРОБА-НК, ПРОБА-НК-ПЛЮС, ПРОБА-ГС, ПРОБА-ГС-ПЛЮС, ПРОБА-МЧ-РАПИД, ПРОБА-ОПТИМА (таблица 2).

Таблица 2 - Наборы/комплекты реагентов, рекомендованные для выделения ДНК для дальнейшего исследования c использованием набора реагентов T.vaginalis/N.gonorrhoeae Комплекс

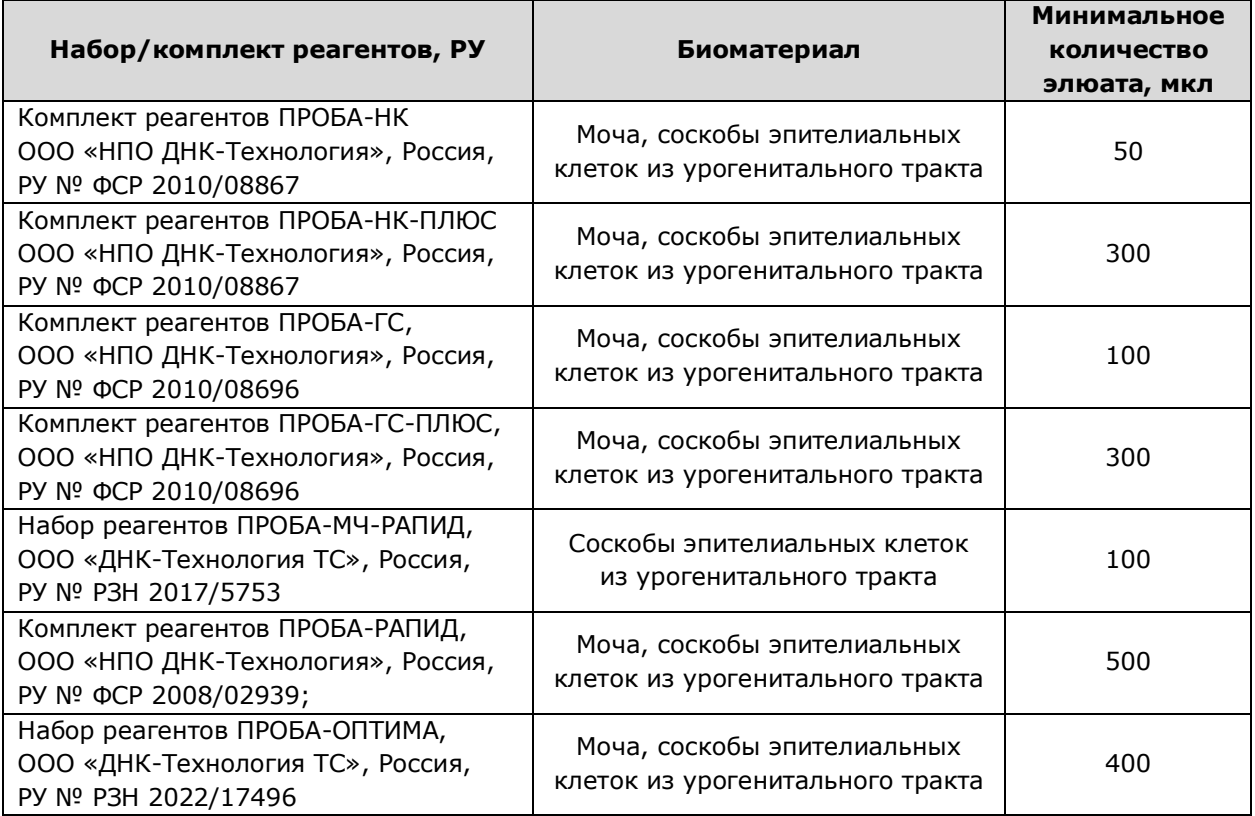

Выделение ДНК из исследуемого материала проводят в соответствии с инструкцией по применению используемого набора/комплекта реагентов.

**ВНИМАНИЕ!** Одновременно с выделением ДНК из биологического материала необходимо подготовить отрицательный контрольный образец и провести его через все этапы пробоподготовки. Для этого рекомендуется использовать физиологический раствор или отрицательный контрольный образец, входящий в состав набора/комплекта реагентов для выделения нуклеиновых кислот, в объёме, указанном в инструкции по применению соответствующего набора/комплекта реагентов.

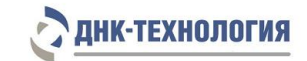

#### <span id="page-17-0"></span>**7.2** Подготовка и проведение ПЦР. Фасовка S

#### **ВНИМАНИЕ!**

1. При проведении всех последующих действий следует избегать воздействия прямых солнечных лучей на пробирки со смесью для амплификации!

2. При использовании набора реагентов в варианте исполнения «Фасовка S, стрипы» следует строго соблюдать комплектность стрипов и крышек к ним. Не использовать крышки к стрипам из других наборов реагентов!

7.2.1 Промаркируйте по одной пробирке/стрипованной пробирке со смесью для амплификации, запечатанной парафином, для каждого неизвестного образца, для отрицательного контрольного образца (K-) и для положительного контрольного образца (K+).

**ВНИМАНИЕ!** Количество реагентов рассчитано не более чем на 24 постановки при условии вариабельного количества неизвестных образцов, 1 отрицательного контрольного образца и 1 положительного контрольного образца в каждой постановке.

П р и м е р :

Необходимо проанализировать 4 неизвестных образца. Для этого нужно промаркировать 4 пробирки для неизвестных образцов, одну пробирку для «К-» и одну пробирку для «К+». Общее количество пробирок – 6.

- 7.2.2 Встряхните пробирку с раствором Taq-полимеразы на микроцентрифугевортексе в течение 3-5 с и центрифугируйте на микроцентрифуге-вортексе в течение 1-3 с.
- 7.2.3 Добавьте во все промаркированные пробирки, не повреждая слой парафина, по 10 мкл раствора Taq-полимеразы.
- 7.2.4 Добавьте в каждую пробирку по одной капле (около 20 мкл) минерального масла. Закройте пробирки/стрипы.
- 7.2.5 Встряхните пробирку с положительным контрольным образцом на микроцентрифуге-вортексе в течение 3-5 с и центрифугируйте на микроцентрифуге-вортексе в течение 1-3 с.

#### **ВНИМАНИЕ!**

1. При использовании для выделения ДНК наборов/комплектов реагентов ПРОБА-РАПИД, ПРОБА-НК, ПРОБА-НК-ПЛЮС, ПРОБА-ОПТИМА встряхните пробирки с препаратом ДНК и отрицательным контрольным образцом на микроцентрифуге-вортексе в течение 3-5 с и центрифугируйте на микроцентрифуге-вортексе в течение 1-3 с.

2. При использовании для выделения ДНК комплектов реагентов ПРОБА-ГС и ПРОБА-ГС-ПЛЮС встряхните пробирки с препаратом ДНК и отрицательным контрольным образцом на микроцентрифуге-вортексе в течение 3-5 с и центрифугируйте при RCF(g) 12000-16000 в течение одной минуты для осаждения сорбента. В случае если после выделения надосадочная жидкость, содержащая выделенную ДНК, была перенесена в

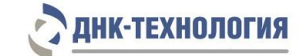

новые пробирки, центрифугирование после встряхивания производится на микроцентрифуге-вортексе в течение 3-5 с.

3. При использовании для выделения ДНК набора реагентов ПРОБА-МЧ-РАПИД необходимо, не встряхивая, центрифугировать пробирки с препаратом ДНК и отрицательным контрольным образцом на микроцентрифуге-вортексе в течение 1-3 с, затем поместить пробирки с препаратом ДНК в магнитный штатив. В случае если после выделения надосадочная жидкость, содержащая выделенную ДНК, была перенесена в новые пробирки, следует встряхнуть пробирки с препаратом ДНК и отрицательным контрольным образцом на микроцентрифуге-вортексе в течение 3-5 с и центрифугировать на микроцентрифуге-вортексе в течение 1-3 с.

4. Для предотвращения контаминации следует перед внесением ДНК открывать крышки только тех пробирок, в которые будет вноситься данный образец, и закрывать их, перед внесением следующего. В случае использования стрипов следует закрывать крышку стрипа после внесения в него образцов перед началом работы со следующим. Закрывайте пробирки/стрипы плотно. Препараты ДНК и контрольные образцы следует вносить наконечниками с фильтром.

- 7.2.6 Внесите в соответствующие промаркированные пробирки для неизвестных образцов, не повреждая слой парафина, 5,0 мкл выделенного из образцов препарата ДНК. В пробирки, промаркированные «К-» и «К+», ДНК не вносится.
- 7.2.7 Внесите в пробирку, промаркированную «K-», не повреждая слой парафина, 5,0 мкл отрицательного контрольного образца, прошедшего этап выделения ДНК (см. 7.1).
- 7.2.8 Внесите в пробирку, промаркированную «K+», не повреждая слой парафина, 5,0 мкл положительного контрольного образца.
- 7.2.9 Центрифугируйте все пробирки/стрипы на микроцентрифуге-вортексе в течение 1-3 с.
- 7.2.10 Установите все пробирки/стрипы в блок детектирующего амплификатора.
- 7.2.11 Для детектирующих амплификаторов серии ДТ:
	- Запустите программное обеспечение детектирующего амплификатора. При первом проведении ПЦР загрузите соответствующий тест<sup>1</sup>. Далее и при последующих постановках создайте соответствующий протокол исследования: укажите количество и идентификаторы образцов, в том числе отрицательного и положительных контрольных образцов, отметьте расположение пробирок/стрипов на матрице термоблока в соответствии с их установкой и проведите ПЦР с учетом объёма реакционной смеси, равного 35 мкл. При выборе теста должна отображаться программа, приведённая в таблице 3.

 $\overline{a}$ <sup>1</sup> - тест для детектирующих амплификаторов серии ДТ создаётся путём ввода параметров (параметры теста указаны в Приложении А) или предоставляется производителем набора реагентов.

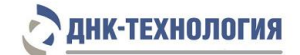

7.2.12 Для детектирующих амплификаторов CFX96 и Applied Biosystems QuantStudio 5: Проведите ПЦР с учетом объёма реакционной смеси, равного 35 мкл, по программам амплификации, приведённым в таблицах 4, 5 соответственно.

Таблица 3 - Программа амплификации для детектирующих амплификаторов «ДТпрайм», «ДТлайт» (фасовка S)

| N <sup>o</sup><br>блока                | Температура, °С | МИН      | $\mathbf c$ | Число<br>циклов | Режим оптических<br>измерений | Тип блока |  |  |  |
|----------------------------------------|-----------------|----------|-------------|-----------------|-------------------------------|-----------|--|--|--|
| $\mathbf{1}$                           | 80              | 0        | 30          |                 |                               |           |  |  |  |
|                                        | 94              | 1        | 30          | 1               |                               | Цикл      |  |  |  |
|                                        |                 |          |             |                 |                               |           |  |  |  |
| $\overline{2}$                         | 94              | 0        | 30          | 5               |                               | Цикл      |  |  |  |
|                                        | 64              | 0        | 15          |                 | $\sqrt{}$                     |           |  |  |  |
|                                        |                 |          |             |                 |                               |           |  |  |  |
| 3                                      | 94              | 0        | 10          | 45              |                               | Цикл      |  |  |  |
|                                        | 64              | 0        | 15          |                 | $\sqrt{}$                     |           |  |  |  |
|                                        |                 |          |             |                 |                               |           |  |  |  |
| 4                                      | 94              | 0        | 5           | 1               |                               | Цикл      |  |  |  |
|                                        |                 |          |             |                 |                               |           |  |  |  |
| 5                                      | 10              | $\cdots$ | $\cdots$    | Хранение        |                               | Хранение  |  |  |  |
| $\sqrt{}$ - режим оптических измерений |                 |          |             |                 |                               |           |  |  |  |

Таблица 4 - Программа амплификации для детектирующих амплификаторов СFX96 (фасовки S, U)

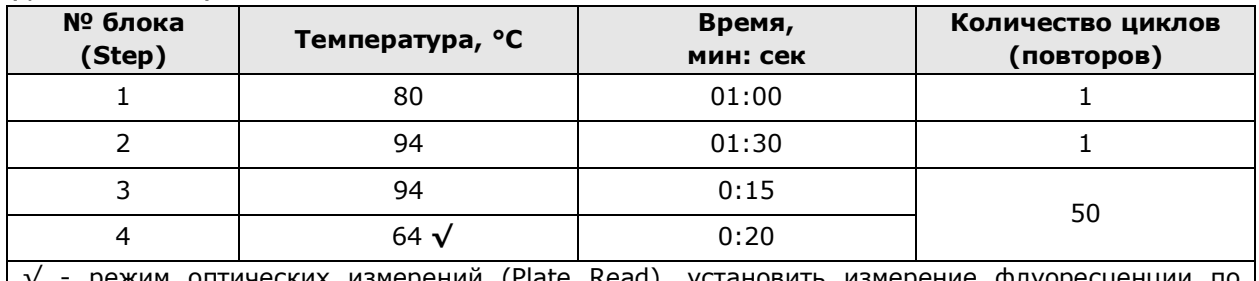

режим оптических измерений (Plate Read), установить измерение флуоресц необходимым каналам детекции (Fam, Hex, Rox) при 64 °С

Таблица 5 - Программа амплификации для детектирующих амплификаторов Applied Biosystems QuantStudio 5 (фасовки S, U)

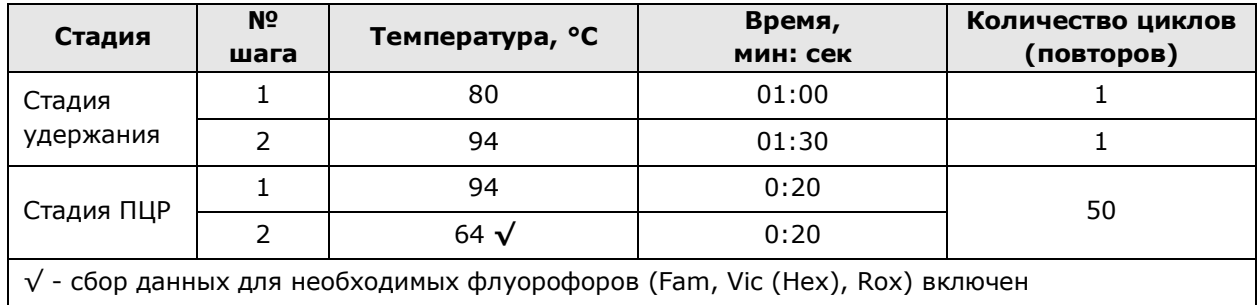

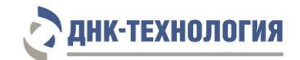

#### <span id="page-20-0"></span>**7.3** Подготовка и проведение ПЦР. Фасовка U, ручное дозирование

#### **ВНИМАНИЕ!**

1. Для амплификации следует использовать одноразовые амплификационные пробирки объёмом 0,2мл или микропланшеты ПЦР 96 лунок<sup>1</sup>, герметизируемые термопленкой. Не рекомендуется использовать стрипованные пробирки в связи с опасностью постамплификационной контаминации.

2. При проведении всех последующих действий следует избегать воздействия прямых солнечных лучей на пробирки со смесью для амплификации!

7.3.1 Промаркируйте необходимое количество одноразовых амплификационных пробирок объёмом 0,2 мл или микропланшет 96 лунок для неизвестных образцов, для отрицательного контрольного образца «K-» и положительного контрольного образца «K+».

П р и м е ч а н и е - Рекомендуется постановка не менее 5 образцов в одном исследовании (3 неизвестных образца, отрицательный и положительный контрольные образцы).

П р и м е р :

Необходимо проанализировать 4 неизвестных образца. Для этого нужно промаркировать 4 пробирки для неизвестных образцов, одну пробирку/лунку для «К-» и одну пробирку/лунку для «К+». Общее количество пробирок/лунок – 6.

- 7.3.2 Встряхните пробирку со смесью для амплификации на микроцентрифугевортексе в течение 3-5 с и центрифугируйте на микроцентрифуге-вортексе в течение 1-3 с.
- 7.3.3 Внесите во все промаркированные пробирки/лунки микропланшета (включая «K–» и «K+») по 6,0 мкл смеси для амплификации.
- 7.3.4 Встряхните пробирки с ПЦР-буфером и полимеразой ТехноTaq МАХ на микроцентрифуге-вортексе в течение 3-5 с и центрифугируйте на микроцентрифуге-вортексе в течение 1-3 с.

**ВНИМАНИЕ!** Полимеразу ТехноTaq МАХ следует доставать из морозильной камеры непосредственно перед использованием.

- 7.3.5 Приготовьте смесь ПЦР-буфера с полимеразой ТехноTaq MAX. Для этого смешайте в отдельной одноразовой пробирке:
	- $6,0 \times (N+1)$  мкл ПЦР-буфера,

 $\overline{a}$ 

•  $0.3 \times (N+1)$  мкл полимеразы ТехноТад МАХ,

где N – количество промаркированных пробирок/количество необходимых лунок микропланшета с учётом «К-», «К+».

<sup>1</sup> - для детектирующих амплификаторов «ДТлайт» микропланшеты 96 лунок не используются

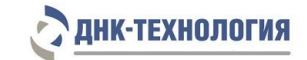

#### П р и м е р :

Необходимо проанализировать 4 неизвестных образца, «К-», «К+». Промаркированных пробирок – 6.

Нужно приготовить смесь ПЦР-буфера и полимеразы ТехноTaq MAX для 7 (6+1) пробирок/лунок, т.е. 42 мкл ПЦР-буфера + 2,1 мкл полимеразы ТехноTaq MAX.

7.3.6 Встряхните пробирку с приготовленной смесью ПЦР-буфера и полимеразы ТехноTaq MAX на микроцентрифуге-вортексе в течение 3-5 с и центрифугируйте на микроцентрифуге-вортексе в течение 1-3 с.

**ВНИМАНИЕ!** Смесь ПЦР-буфера и полимеразы ТехноTaq MAX необходимо готовить непосредственно перед использованием.

7.3.7 Добавьте в пробирки/лунки со смесью для амплификации по 6,0 мкл смеси ПЦР-буфера и полимеразы ТехноTaq МАХ. Закройте пробирки.

**ВНИМАНИЕ!** После добавления смеси ПЦР-буфера и полимеразы ТехноTaq MAX в пробирки/лунки со смесью для амплификации необходимо в течение двух часов выполнить 7.3.8 – 7.3.14.

7.3.8 Встряхните пробирку с положительным контрольным образцом на микроцентрифуге-вортексе в течение 3-5 с и центрифугируйте на микроцентрифуге-вортексе в течение 1-3 с.

#### **ВНИМАНИЕ!**

1. При использовании для выделения ДНК наборов/комплектов реагентов ПРОБА-РАПИД, ПРОБА-НК, ПРОБА-НК-ПЛЮС, ПРОБА-ОПТИМА встряхните пробирки с препаратом ДНК и отрицательным контрольным образцом на микроцентрифуге-вортексе в течение 3-5 с и центрифугируйте на микроцентрифуге-вортексе в течение 1-3 с.

2. При использовании для выделения ДНК комплектов реагентов ПРОБА-ГС и ПРОБА-ГС-ПЛЮС встряхните пробирки с препаратом ДНК и отрицательным контрольным образцом на микроцентрифуге-вортексе в течение 3-5 с и центрифугируйте при RCF(g) 12000-16000 в течение одной минуты для осаждения сорбента. В случае если после выделения надосадочная жидкость, содержащая выделенную ДНК, была перенесена в новые пробирки, центрифугирование после встряхивания производится на микроцентрифуге-вортексе в течение 3-5 с.

3. При использовании для выделения ДНК набора реагентов ПРОБА-МЧ-РАПИД необходимо, не встряхивая, центрифугировать пробирки с препаратом ДНК и отрицательным контрольным образцом на микроцентрифуге-вортексе в течение 1-3 с, затем поместить пробирки с препаратом ДНК в магнитный штатив. В случае если после выделения надосадочная жидкость, содержащая выделенную ДНК, была перенесена в новые пробирки, следует встряхнуть пробирки с препаратом ДНК и отрицательным контрольным образцом на микроцентрифуге-вортексе в течение 3-5 с и центрифугировать на микроцентрифуге-вортексе в течение 1-3 с.

4. Для предотвращения контаминации следует перед внесением ДНК открывать крышки только тех пробирок, в которые будет вноситься данный образец, и закрывать их перед внесением следующего. Закрывайте пробирки плотно. Препараты ДНК и контрольные образцы следует вносить наконечниками с фильтром.

- 7.3.9 Внесите в соответствующие промаркированные пробирки/лунки микропланшета по 6,0 мкл выделенного из образцов препарата ДНК. В пробирки/лунки, промаркированные «К-» и «К+», ДНК не вносится.
- 7.3.10 Внесите в пробирку/лунку, промаркированную «K-», 6,0 мкл отрицательного контрольного образца, прошедшего этап выделения ДНК (см.7.1).
- 7.3.11 Внесите в пробирку/лунку, промаркированную «K+», 6,0 мкл положительного контрольного образца.
- 7.3.12 В случае использования микропланшетов 96 лунок:
- 7.3.12.1 Поместите аккуратно, не встряхивая, микропланшет в подложку устройства для запечатывания планшетов ДТпак.
- 7.3.12.2 Проведите запечатывание микропланшета ПЦР полимерной термопленкой согласно инструкции к прибору ДТпак.
- 7.3.12.3 Центрифугируйте микропланшет ПЦР при RCF(g) 100 в течение 30 с.
- 7.3.13 В случае использования пробирок: Центрифугируйте все пробирки на микроцентрифуге-вортексе в течение 3-5 с.
- 7.3.14 Установите все пробирки/микропланшет в блок детектирующего амплификатора и проведите ПЦР (7.3.15, 7.3.16).
- 7.3.15 Для детектирующих амплификаторов серии ДТ: Запустите программное обеспечение детектирующего амплификатора. При первом проведении ПЦР загрузите соответствующий тест<sup>1.</sup> Далее и при последующих постановках создайте соответствующий протокол исследования: укажите количество и идентификаторы образцов, в том числе отрицательного и положительных контрольных образцов, отметьте расположение образцов на матрице термоблока в соответствии с их установкой и проведите ПЦР с учетом объёма реакционной смеси, равного 18 мкл. При выборе теста должна отображаться программа, приведённая в таблице 6.
- 7.3.16 Для детектирующих амплификаторов CFX96 и Applied Biosystems QuantStudio 5: Проведите ПЦР с учетом объёма реакционной смеси, равного 18 мкл, по программам амплификации, приведённым в таблицах 4, 5 соответственно.

 $\overline{a}$ <sup>1</sup> - тест для детектирующих амплификаторов серии ДТ создаётся путём ввода параметров (параметры теста указаны в Приложении Б) или предоставляется производителем набора реагентов.

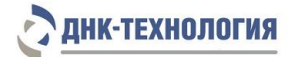

Таблица 6 - Программа амплификации для детектирующих амплификаторов «ДТпрайм», «ДТлайт» (фасовка U)

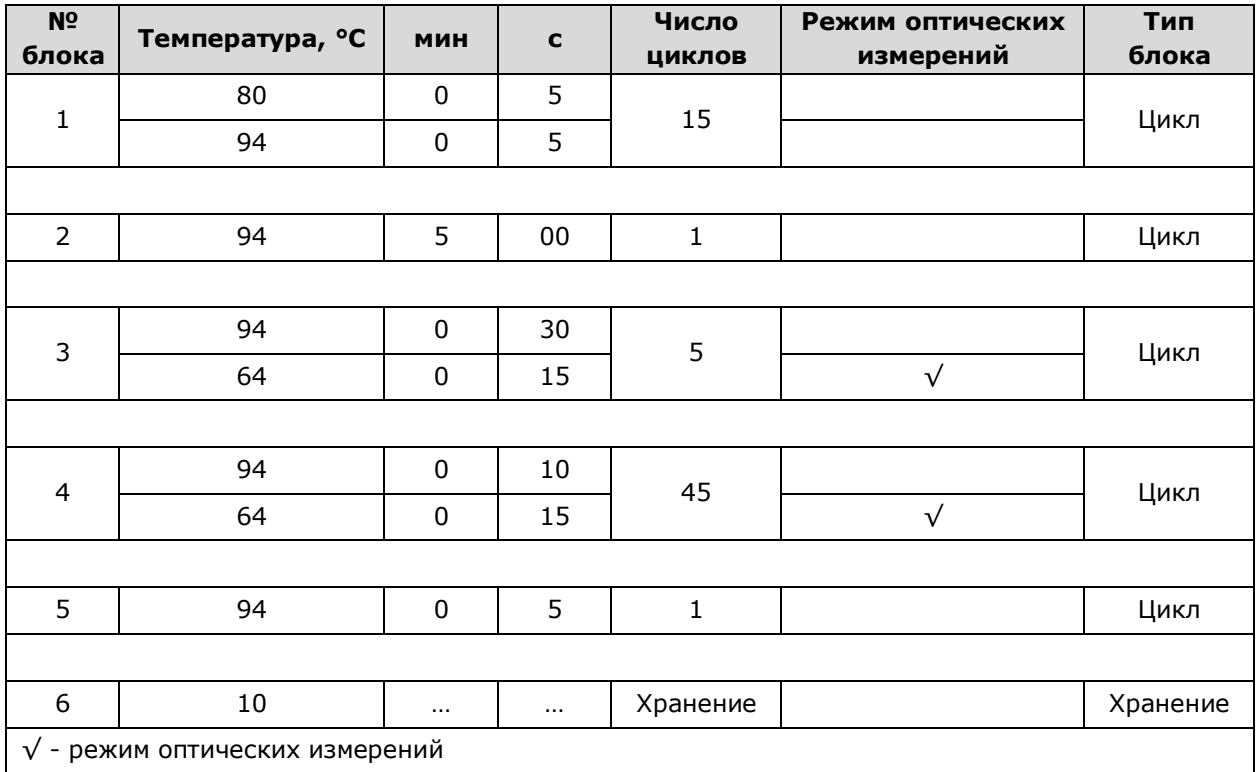

<span id="page-23-0"></span>**7.4** Подготовка и проведение ПЦР. Фасовка U, с использованием дозирующего устройства ДТстрим (только для детектирующего амплификатора ДТпрайм в модификации «ДТпрайм \*X\*»)

#### **ВНИМАНИЕ!**

1. Для амплификации следует использовать микропланшеты ПЦР 384 лунки, герметизируемые термопленкой.

2. При проведении всех последующих действий следует избегать воздействия прямых солнечных лучей на пробирки со смесью для амплификации!

Примечание - Рекомендуется постановка не менее 5 образцов в одном исследовании (3 неизвестных образца, отрицательный и положительный контрольные образцы).

- 7.4.1 Встряхните пробирку со смесью для амплификации в течение 3-5 с на микроцентрифуге-вортексе и центрифугируйте в течение 1-3 с на микроцентрифуге-вортексе.
- 7.4.2 Встряхните пробирки с ПЦР-буфером и полимеразой ТехноTaq МАХ на микроцентрифуге-вортексе в течение 3-5 с и центрифугируйте на микроцентрифуге-вортексе в течение 1-3 с.

**ВНИМАНИЕ!** Полимеразу ТехноTaq МАХ следует доставать из морозильной камеры непосредственно перед использованием.

7.4.3 Следуя указаниям ПО дозирующего устройства ДТстрим, приготовьте в отдельной пробирке смесь ПЦР-буфера с полимеразой ТехноTaq MAX.

24

- 7.4.4 Встряхните пробирку с приготовленной смесью ПЦР-буфера и полимеразы ТехноTaq MAX на микроцентрифуге-вортексе в течение 3-5 с и центрифугируйте на микроцентрифуге-вортексе в течение 1-3 с.
- 7.4.5 Встряхните пробирку с положительным контрольным образцом на микроцентрифуге-вортексе в течение 3-5 с и центрифугируйте на микроцентрифуге-вортексе в течение 1-3 с.

#### **ВНИМАНИЕ!**

1. При использовании для выделения ДНК наборов/комплектов реагентов ПРОБА-РАПИД, ПРОБА-НК, ПРОБА-НК-ПЛЮС, ПРОБА-ОПТИМА встряхните пробирки с препаратом ДНК и отрицательным контрольным образцом на микроцентрифуге-вортексе в течение 3-5 с и центрифугируйте на микроцентрифуге-вортексе в течение 1-3 с.

2. При использовании для выделения ДНК комплектов реагентов ПРОБА-ГС и ПРОБА-ГС-ПЛЮС встряхните пробирки с препаратом ДНК и отрицательным контрольным образцом на микроцентрифуге-вортексе в течение 3-5 с и центрифугируйте при RCF(g) 12000-16000 в течение одной минуты для осаждения сорбента. В случае если после выделения надосадочная жидкость, содержащая выделенную ДНК, была перенесена в новые пробирки, центрифугирование после встряхивания производится на микроцентрифуге-вортексе в течение 3-5 с.

3. При использовании для выделения ДНК набора реагентов ПРОБА-МЧ-РАПИД необходимо, не встряхивая, центрифугировать пробирки с препаратом ДНК и отрицательным контрольным образцом на микроцентрифуге-вортексе в течение 1-3 с, затем поместить пробирки с препаратом ДНК в магнитный штатив. В случае если после выделения надосадочная жидкость, содержащая выделенную ДНК, была перенесена в новые пробирки, следует встряхнуть пробирки с препаратом ДНК и отрицательным контрольным образцом на микроцентрифуге-вортексе в течение 3-5 с и центрифугировать на микроцентрифуге-вортексе в течение 1-3 с.

- 7.4.6 Установите пробирки: со смесью для амплификации, со смесью ПЦР-буфера и полимеразы ТехноTaq МАХ, с препаратами ДНК, отрицательным контрольным образцом и положительным контрольным образцом, а также микропланшет ПЦР на рабочий стол ДТстрим и проведите дозирование компонентов согласно руководству по эксплуатации.
- 7.4.7 Поместите аккуратно, не встряхивая, микропланшет ПЦР в подложку устройства для запечатывания планшетов ДТпак после завершения программы на дозирующем устройстве ДТстрим.
- 7.4.8 Проведите запечатывание микропланшета ПЦР полимерной термопленкой согласно инструкции к прибору ДТпак.
- 7.4.9 Центрифугируйте микропланшет ПЦР при RCF(g) 100 в течение 30 с.
- 7.4.10 Установите микропланшет ПЦР в блок детектирующего амплификатора.

7.4.11 Запустите программное обеспечение детектирующего амплификатора. При первом проведении ПЦР загрузите соответствующий тест<sup>1</sup>. Далее и при последующих постановках создайте соответствующий протокол исследования: укажите количество и идентификаторы образцов, в том числе отрицательного и положительных контрольных образцов, отметьте расположение пробирок на матрице термоблока в соответствии с их установкой и проведите ПЦР с учетом объёма реакционной смеси, равного 18 мкл. При выборе теста должна отображаться программа, приведённая в таблице 6.

#### <span id="page-25-0"></span>**8 РЕГИСТРАЦИЯ РЕЗУЛЬТАТОВ АМПЛИФИКАЦИИ**

**8.1** Регистрация сигнала флуоресценции проводится детектирующим амплификатором автоматически во время амплификации.

**8.2** Детекция и учёт результатов осуществляются детектирующим амплификатором автоматически.

#### <span id="page-25-1"></span>**9 УЧЁТ И ИНТЕРПРЕТАЦИЯ РЕЗУЛЬТАТОВ**

**9.1** Учет результатов реакции осуществляется автоматически с помощью программного обеспечения, поставляемого с детектирующим амплификатором.

**9.2** При использовании детектирующих амплификаторов CFX96 следует использовать регрессионный тип анализа (Cq Determination Mode: Regression), во вкладке «Baseline Subtraction» необходимо выбрать «Baseline Subtraction Curve Fit».

**9.3** Интерпретация результатов проводится в соответствии с таблицей 7. Результаты постановки валидны, если выполняются условия интерпретации результатов, полученных для контрольных образцов.

 $\overline{a}$ <sup>1</sup> - тест для детектирующих амплификаторов серии ДТ создаётся путём ввода параметров (параметры теста указаны в Приложении Б) или предоставляется производителем набора реагентов.

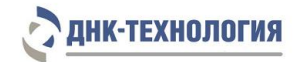

#### Таблица 7 - Интерпретация результатов ПЦР

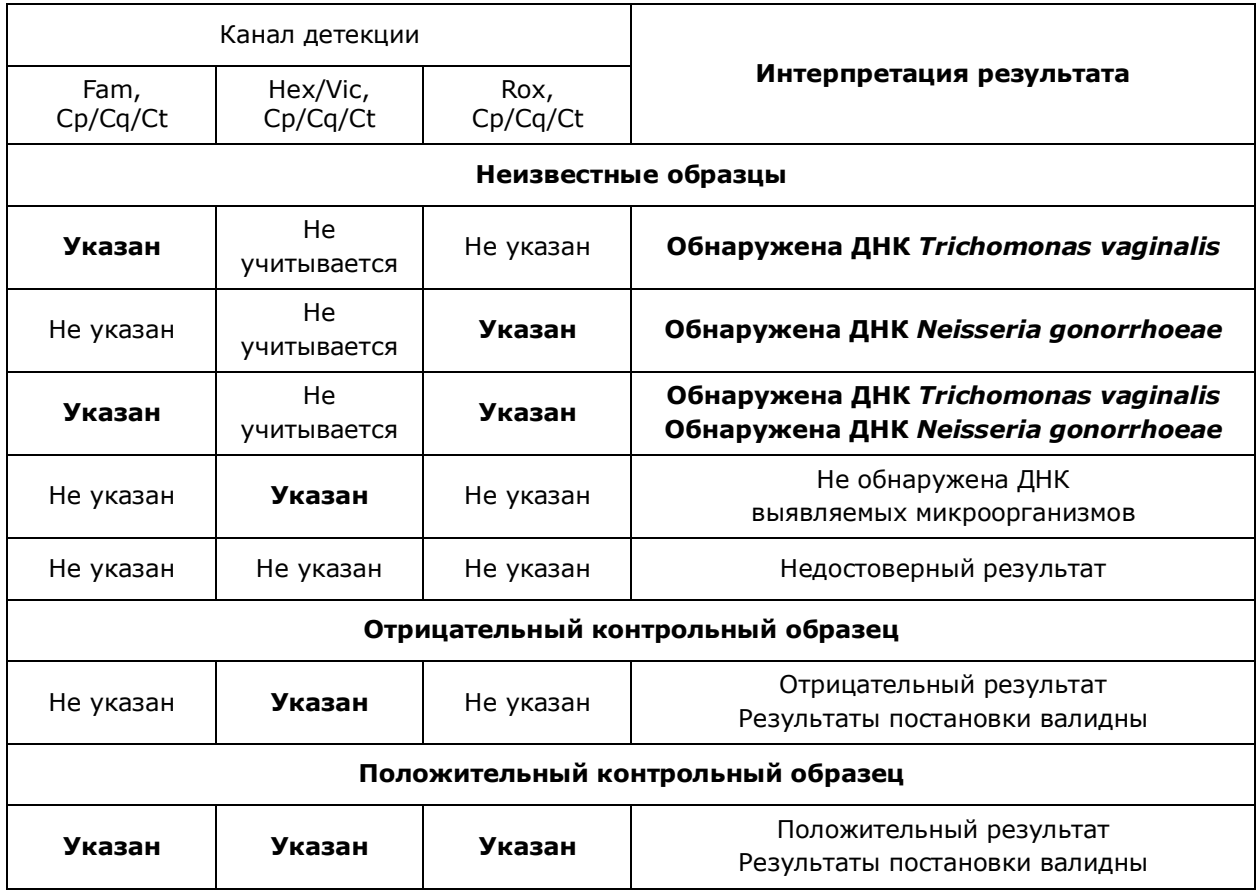

**9.4** Недостоверный результат может быть связан с присутствием ингибиторов в препарате ДНК, полученном из биологического материала; неверным выполнением протокола анализа; несоблюдением температурного режима амплификации и др. В этом случае требуется повторное проведение ПЦР с имеющимся препаратом ДНК, либо повторное выделение ДНК и постановка ПЦР, либо повторное взятие биологического материала (выполняется последовательно).

**9.5** Если для биологического образца получены значения Ср/Cq/Ct менее 24 на каналах детекции Fam или Rox, то это говорит о высокой первоначальной концентрации ДНК соответствующего микроорганизма. В данном случае возможно получение ложноотрицательного результата для микроорганизма, ДНК которого присутствует в низкой концентрации. Для исключения ложноотрицательных результатов рекомендуется повторно провести ПЦР выделенного препарата ДНК с использованием Набора реагентов для выявления ДНК трихомонаса вагиналис (*Trichomonas vaginalis*) методом полимеразной цепной реакции (ТРИХО-ГЕН), ООО «НПО ДНК-Технология», Россия, РУ № ФСР 2008/03848 и Набора реагентов для выявления ДНК нейссерии гонореи (*Neisseria gonorrhoeae*) методом полимеразной цепной реакции (ГОНО-ГЕН), ООО «НПО ДНК-Технология», Россия, РУ № ФСР 2008/03850.

**9.6** При получении положительного результата для отрицательного контрольного образца результаты всей постановочной серии считают недостоверными. В этом случае необходимо проведение специальных мероприятий для выявления и устранения возможной контаминации.

**9.7** При получении отрицательного результата для положительного контрольного образца результаты всей постановочной серии считают недостоверными. В этом случае требуется повторная постановка амплификации всей партии образцов.

### <span id="page-27-0"></span>**10 ТРАНСПОРТИРОВАНИЕ, ХРАНЕНИЕ И ЭКСПЛУАТАЦИЯ**

- **10.1** Транспортирование
- 10.1.1 Транспортирование набора реагентов осуществляют в термоконтейнерах с хладоэлементами всеми видами крытого транспорта при температуре внутри термоконтейнера, соответствующей условиям хранения компонентов, входящих в состав набора реагентов.
- 10.1.2 Допускается транспортирование набора реагентов, за исключением полимеразы ТехноTaq МАХ (фасовка U), в термоконтейнерах с хладоэлементами всеми видами крытого транспорта при температуре внутри термоконтейнера от 2 °С до 25 °С не более 5 суток. Допускается транспортирование полимеразы ТехноTaq МАХ (фасовка U) в термоконтейнерах с хладоэлементами всеми видами крытого транспорта при температуре внутри термоконтейнера до 25 °С не более 5 суток.
- 10.1.3 Наборы реагентов, транспортированные с нарушением температурного режима, применению не подлежат.
- **10.2** Хранение
- 10.2.1 Все компоненты набора реагентов, за исключением полимеразы ТехноTaq МАХ (фасовка U), следует хранить в холодильнике или холодильной камере при температуре от 2 °С до 8 °С в течение всего срока годности.
- 10.2.2 Полимеразу ТехноTaq МАХ (фасовка U) следует хранить в морозильной камере при температуре от минус 18 °С до минус 22 °С в течение всего срока годности набора реагентов.
- 10.2.3 Смесь для амплификации и смесь для амплификации, запечатанную парафином, следует хранить в холодильнике или холодильной камере при температуре от 2 °С до 8 °С в защищённом от света месте в течение всего срока годности набора реагентов.
- 10.2.4 Наборы реагентов, хранившиеся с нарушением регламентированного режима, применению не подлежат.

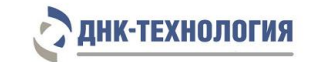

### **10.3** Указания по эксплуатации

- 10.3.1 Набор реагентов должен применяться согласно действующей версии утвержденной инструкции по применению.
- 10.3.2 Для получения достоверных результатов необходимо строгое соблюдение инструкции по применению набора реагентов.
- 10.3.3 После вскрытия упаковки компоненты набора реагентов следует хранить при следующих условиях:

• все компоненты набора реагентов, за исключением полимеразы ТехноTaq МАХ (фасовка U), следует хранить в холодильнике или холодильной камере при температуре от 2 °С до 8 °С в течение всего срока годности набора реагентов;

• смесь для амплификации и смесь для амплификации, запечатанную парафином, следует хранить в холодильнике или холодильной камере при температуре от 2 °С до 8 °С в защищенном от света месте в течение всего срока годности набора реагентов;

• полимеразу ТехноTaq MAX (фасовка U) следует хранить в морозильной камере при температуре от минус 18 °С до минус 22 °С в течение всего срока годности набора реагентов.

<span id="page-28-0"></span>10.3.4 Наборы реагентов с истекшим сроком годности применению не подлежат.

#### **11 УКАЗАНИЯ ПО УТИЛИЗАЦИИ**

**11.1** При использовании набора реагентов в клинико-диагностической лаборатории образуются отходы класса В, которые утилизируются в соответствии с требованиями СанПиН 2.1.3684-21 и МУ 1.3.2569-09.

**11.2** Наборы реагентов, пришедшие в непригодность, в том числе в связи с истечением срока годности, повреждением упаковки, подлежат утилизации в соответствии с требованиями СанПиН 2.1.3684-21.

### <span id="page-28-1"></span>**12 ГАРАНТИИ ИЗГОТОВИТЕЛЯ**

**12.1** Предприятие-изготовитель гарантирует соответствие набора реагентов требованиям технических условий при соблюдении условий транспортирования, хранения и эксплуатации, установленных техническими условиями.

**12.2** Срок годности набора реагентов – 12 месяцев при соблюдении всех условий транспортирования, хранения и эксплуатации.

### <span id="page-28-2"></span>**13 РЕМОНТ И ТЕХНИЧЕСКОЕ ОБСЛУЖИВАНИЕ**

Набор реагентов предназначен для однократного применения и не подлежит техническому обслуживанию и текущему ремонту.

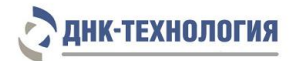

# <span id="page-29-0"></span>**14 СИМВОЛЫ, ИСПОЛЬЗУЕМЫЕ ПРИ МАРКИРОВКЕ НАБОРА РЕАГЕНТОВ**

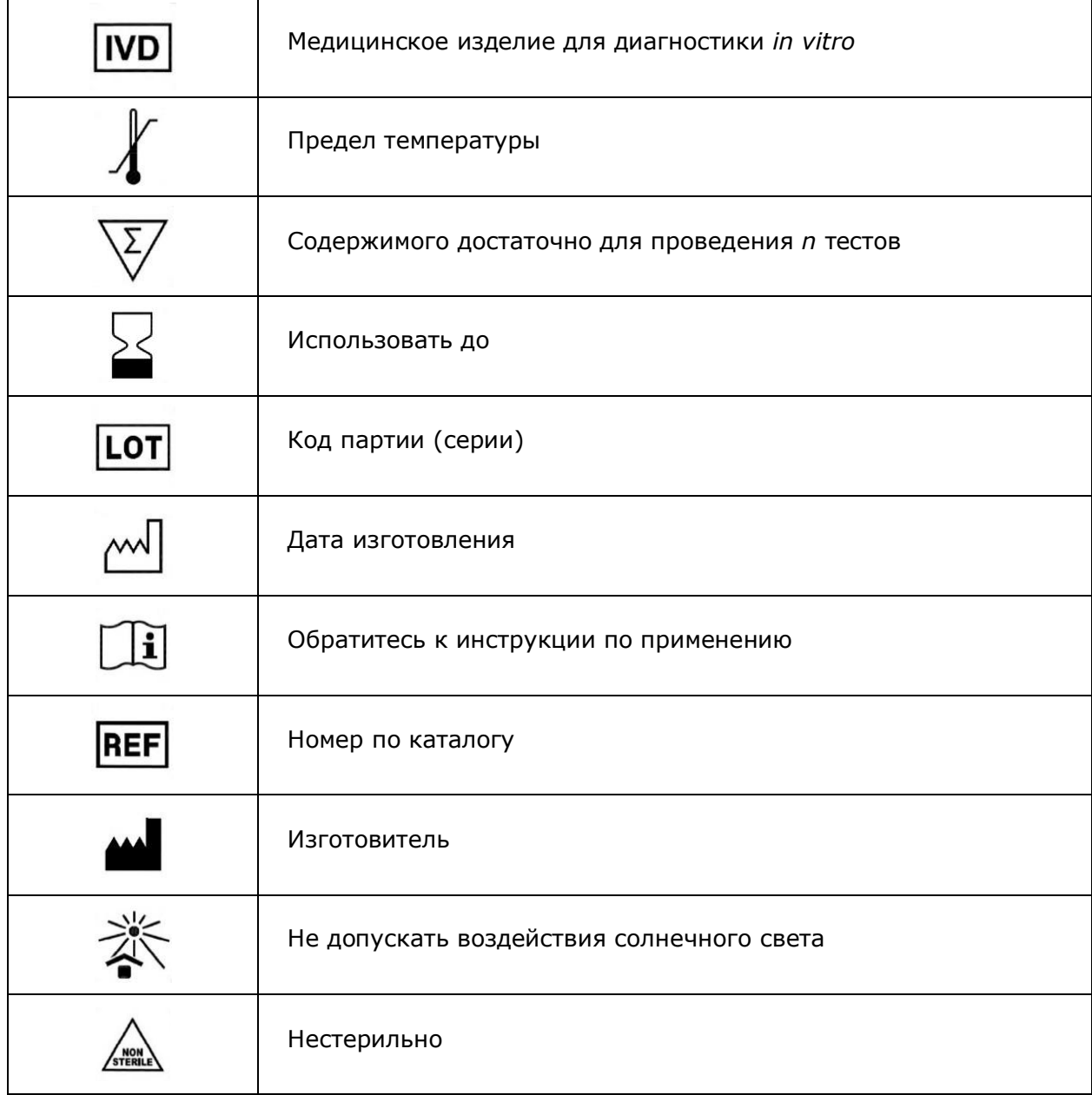

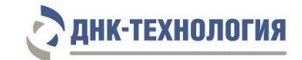

#### <span id="page-30-0"></span>**15 ПЕРЕЧЕНЬ ПРИМЕНЯЕМЫХ НАЦИОНАЛЬНЫХ СТАНДАРТОВ**

ГОСТ ISO 14971-2021 Изделия медицинские. Применение менеджмента риска к медицинским изделиям

ГОСТ 15.309-98 Система разработки и постановки продукции на производство. Испытания и приемка выпускаемой продукции. Основные положения

ГОСТ Р 2.105-2019 Единая система конструкторской документации. Общие требования к текстовым документам

ГОСТ Р 15.013-2016 Система разработки и постановки продукции на производство. Медицинские изделия

ГОСТ Р 51088-2013 Медицинские изделия для диагностики ин витро. Реагенты, наборы реагентов, тест-системы, контрольные материалы, питательные среды. Требования к изделиям и поддерживающей документации

ГОСТ Р 51352-2013 Медицинские изделия для диагностики ин витро. Методы испытаний ГОСТ Р 52905-2007 (ИСО 15190:2003) Лаборатории медицинские. Требования безопасности

ГОСТ Р ИСО 15223-1-2020 Изделия медицинские. Символы, применяемые при маркировании медицинских изделий, на этикетках и в сопроводительной документации. Часть 1. Основные требования

ГОСТ Р ИСО 18113-1-2015 Медицинские изделия для диагностики in vitro. Информация, предоставляемая изготовителем (маркировка). Часть 1. Термины, определения и общие требования

ГОСТ Р ИСО 18113-2-2015 Медицинские изделия для диагностики in vitro. Информация, предоставляемая изготовителем (маркировка). Часть 2. Реагенты для диагностики in vitro для профессионального применения

ГОСТ Р ИСО 23640-2015 Изделия медицинские для диагностики in vitro. Оценка стабильности реагентов для диагностики in vitro

Примечание - Указанные выше стандарты были действующими на момент утверждения инструкции по применению. В дальнейшем, при пользовании документом, целесообразно проверить действие ссылочных нормативных документов на текущий момент. Если ссылочный документ заменён или изменён, то при применении настоящего документа следует пользоваться заменённым (изменённым) документом.

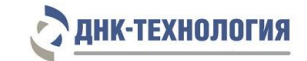

### <span id="page-31-0"></span>**16 АДРЕС ДЛЯ ОБРАЩЕНИЯ**

Производство наборов реагентов имеет сертифицированную систему менеджмента качества и соответствует требованиям стандарта систем менеджмента качества ISO 9001 в области разработки, производства и продажи IVD реагентов и приборов для молекулярно- генетической диагностики, и другого лабораторного применения и ISO 13485 в области разработки, производства и продажи IVD реагентов и приборов для медицинской молекулярно-генетической диагностики.

**Производитель:** Общество с ограниченной ответственностью «ДНК-Технология ТС» (ООО «ДНК-Технология ТС»), Россия.

**Адрес производителя:** 117246, Россия, г. Москва, проезд Научный, д. 20, строение 4. **Место производства:**

- ˗ ООО «ДНК-Технология ТС», 117246, Россия, г. Москва, проезд Научный, д. 20, строение 4;
- ˗ ООО «НПО ДНК-Технология», 142281, Россия, Московская обл. г. Протвино, ул. Железнодорожная, д. 3.

По вопросам, касающимся качества набора реагентов, следует обращаться в службу клиентской поддержки.

Служба клиентской поддержки:

8-800-200-75-15 (для России, звонок бесплатный),

+7 (495) 640-16-93 (для стран СНГ и зарубежья, звонок платный).

E-mail: hotline@dna-technology.ru, www.dna-technology.ru

# **Параметры теста, которые необходимо внести в программное обеспечение детектирующих амплификаторов «ДТпрайм», «ДТлайт»**

# **при использовании набора реагентов T.vaginalis/N.gonorrhoeae Комплекс**

## **в фасовке S**

- 1) «Тип анализа/теста» выбрать «Мультиплекс\_q+»;
- 2) Количество пробирок в тесте 1;
- 3) Объём реакционной смеси 35 мкл;
- 4) В окне «Программа амплификации» ввести следующие параметры:

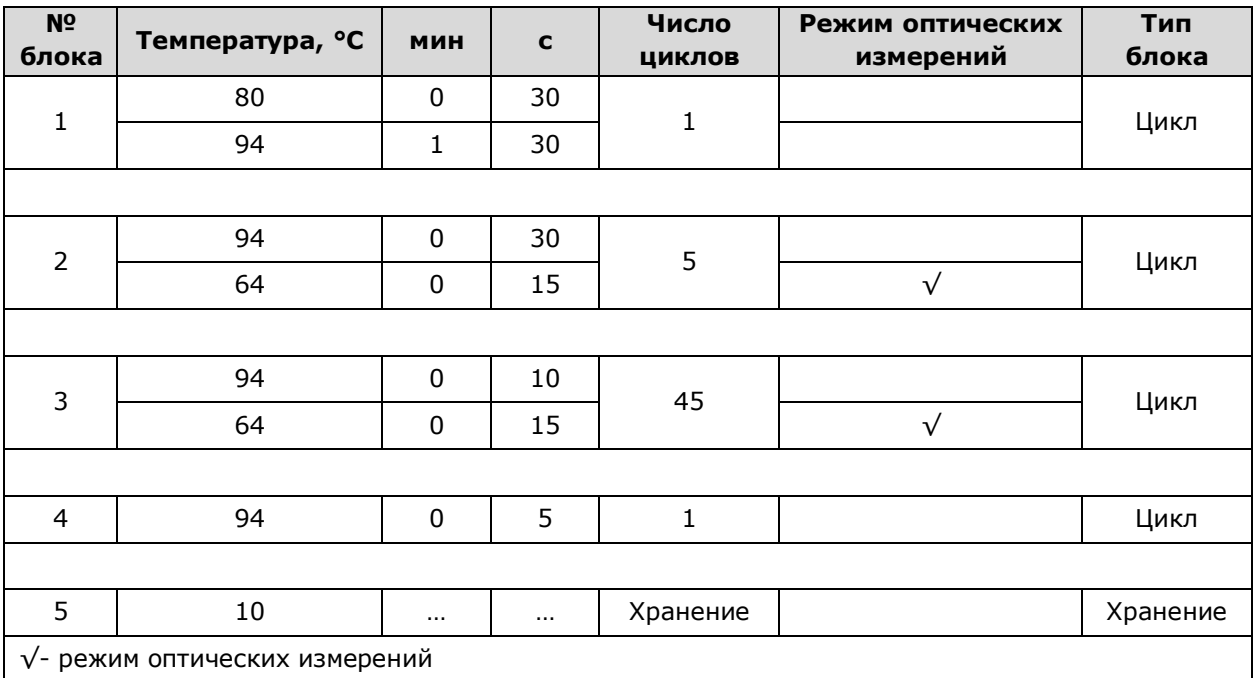

#### 5) Внести следующие параметры каналов детекции

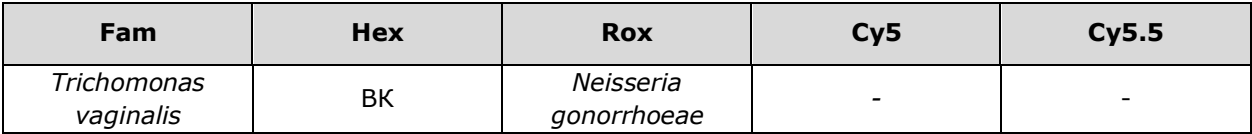

# **Параметры теста, которые необходимо внести в программное обеспечение детектирующих амплификаторов «ДТпрайм», «ДТлайт»**

# **при использовании набора реагентов T.vaginalis/N.gonorrhoeae Комплекс**

## **в фасовке U**

- 1) «Тип анализа/теста» выбрать «Мультиплекс\_q+»;
- 2) Количество пробирок в тесте 1;
- 3) Объём реакционной смеси 18 мкл;
- 4) В окне «Программа амплификации» ввести следующие параметры:

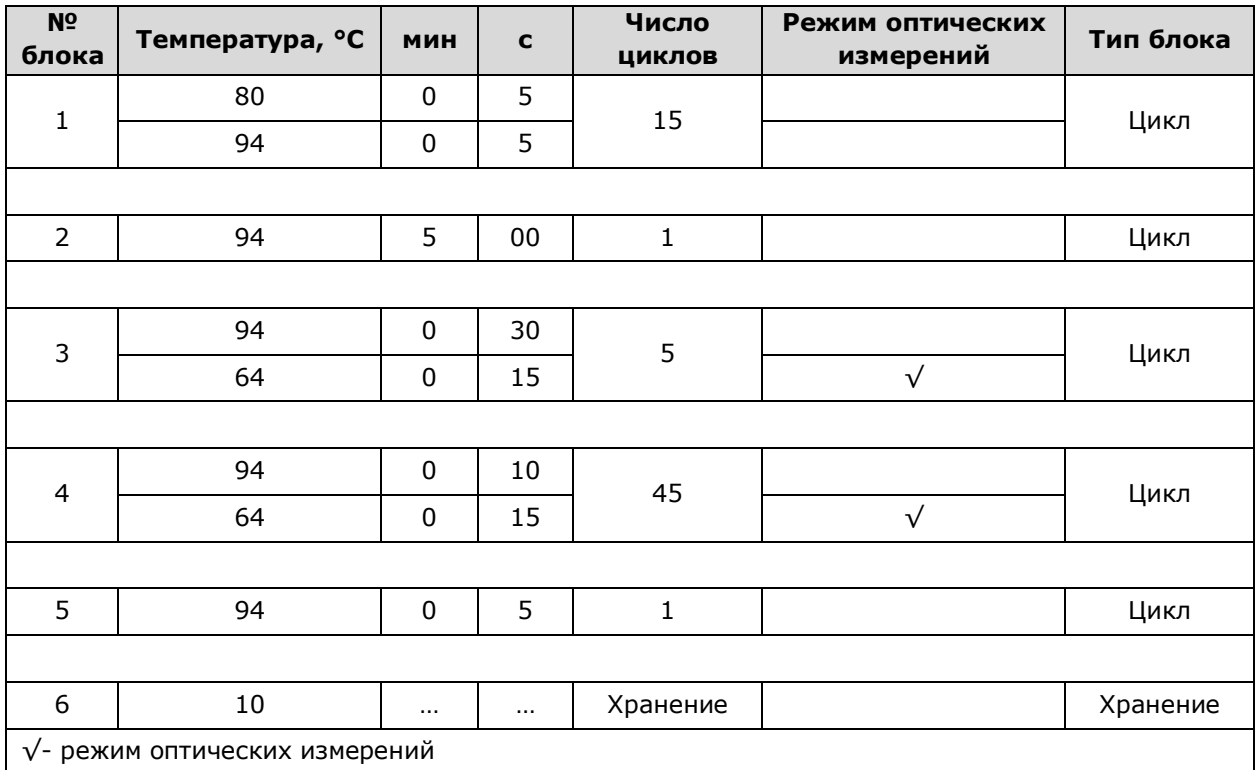

### 5) Внести следующие параметры каналов детекции:

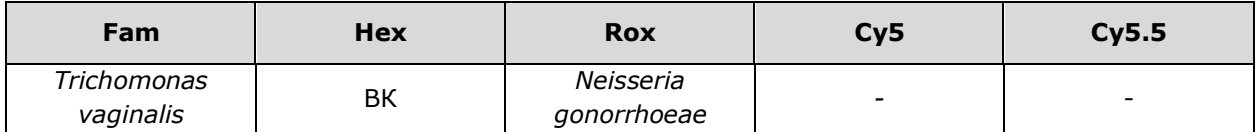

Номер 924 2024-01-18

ДНК-Технология 117587, г. Москва, вн. тер. г. муниципальный округ Чертаново Северное, ш. Варшавское, д.125Ж, корпус 5, этаж 1, пом.12 Тел./факс +7 (495) 640-17-71 Служба клиентской поддержки: 8-800-200-75-15 (для России, звонок бесплатный) +7 (495) 640-16-93 (для стран СНГ и зарубежья, звонок платный) E-mail: hotline@dna-technology.ru